# **- AUTODOC CLUB**

Kaip pakeisti VAUXHALL **Astra Mk V (H)** Universalas (A04) uždegimo žvakių keitimo instrukcija

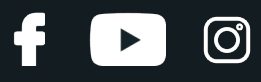

# **PANAŠI VAIZDO PAMOKA**

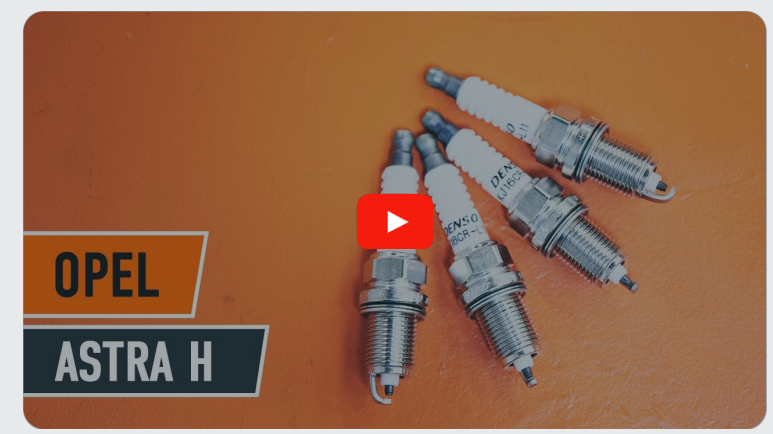

Šiame vaizdo įraše rodoma panašios autodalies keitimo procedūra kitoje transporto priemonėje.

### **Svarbu!**

Ši keitimo veiksmų seka gali būti naudojama: VAUXHALL Astra Mk V (H) Universalas (A04) 1.4, VAUXHALL Astra Mk V (H) Universalas (A04) 1.6, VAUXHALL Astra Mk V (H) Universalas (A04) 1.8, VAUXHALL Astra Mk V (H) Universalas (A04) 2.0 Turbo

Veiksmų seka gali šiek tiek skirtis, priklausomai nuo automobilio konstrukcijos ypatumų.

Ši pamoka gali būti naudojama atliekant panašios autodalies keitimą automobilyje: OPEL Astra H Sedanas (A04) 1.6 (L69)

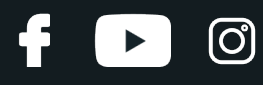

#### KEITIMAS: UŽDEGIMO ŽVAKIŲ – VAUXHALL ASTRA MK V (H) UNIVERSALAS (A04). REIKALINGI ĮRANKIAI:

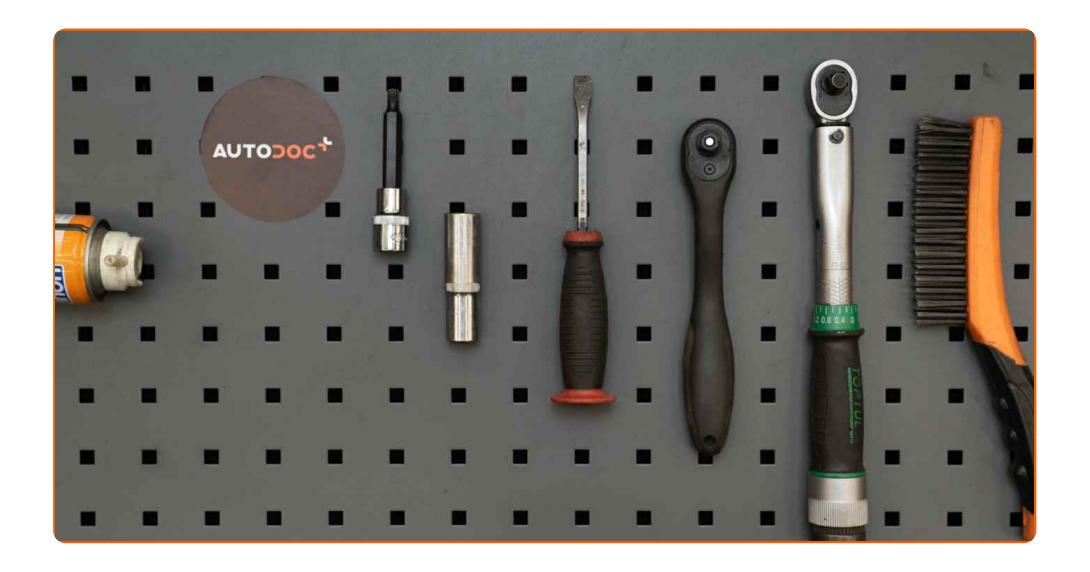

- Elektros kontaktų valiklis
- Tepalas pakaitinimo žvakėms
- Dinamometrinis raktas
- Galvutė automobilio žvakėms nr. 16
- Torx antgalis T40
- Reketinis raktas Laužtuvas
- 
- Automobilio sparnų uždangalas

**Įsigyti į[rankius](https://www.autodoc.lt/irankiai/?utm_source=club.autodoc.lt&utm_medium=referral&utm_campaign=buy_tools_pdf&utm_term=lt)**

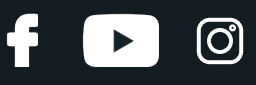

Keitimas: uždegimo žvakių – VAUXHALL Astra Mk V (H) Universalas (A04). Patarimas iš AUTODOC:

Visų uždegimo žvakių keitimo tvarka yra vienoda.

Visus darbus atlikite su užgesintu varikliu.

# **KEITIMAS: UŽDEGIMO ŽVAKIŲ – VAUXHALL ASTRA MK V (H) UNIVERSALAS (A04). REKOMENDUOJAMA VEIKSMŲ SEKA:**

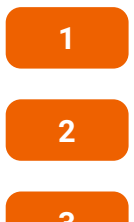

Atidarykite variklio dangtį.

**2** Naudokite apsaugin<sup>į</sup> <sup>d</sup>ėklą, kad nepažeistumėte automobilio dažų ir plastiko.

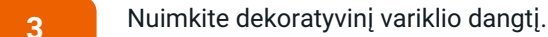

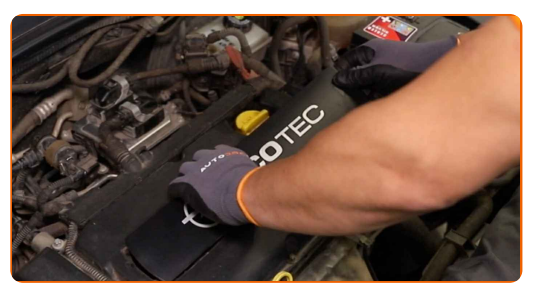

#### AUTODOC rekomenduoja:

Keitimas: uždegimo žvakių – VAUXHALL Astra Mk V (H) Universalas (A04). Nenaudokite pernelyg daug jėgos demontuodami detalę, nes tai gali ją pažeisti.

# **+ AUTODOC CLUB**

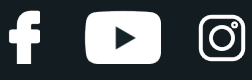

**4**

Atjunkite jungėją nuo uždegimo ritės.

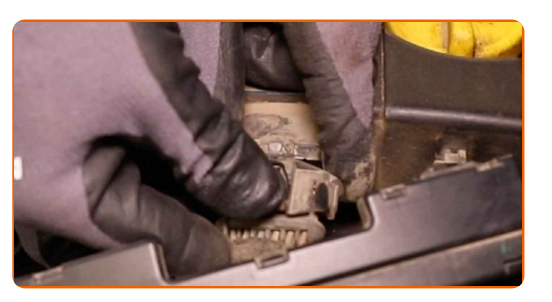

**5**

Atsukite uždegimo ritės varžtus. Naudokite Torx T40. Naudokite terkšlinį raktą.

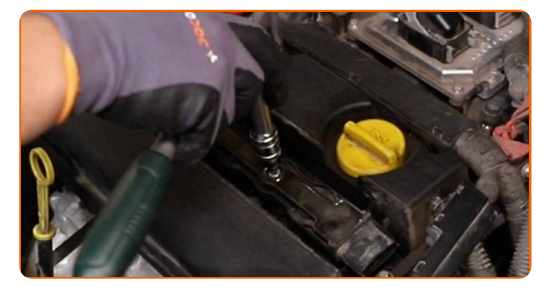

**6**

Pakelkite uždegimo ritę. Naudokite laužtuvą.

**7**

Išimkite uždegimo ritę iš žvakės montavimo angos.

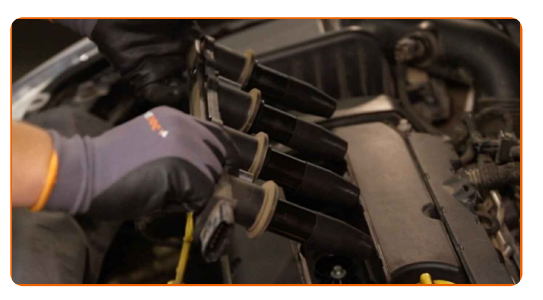

**8**

Išvalykite žvakių montavimo vietas nuo purvo, dulkių ir pašalinių daiktų.

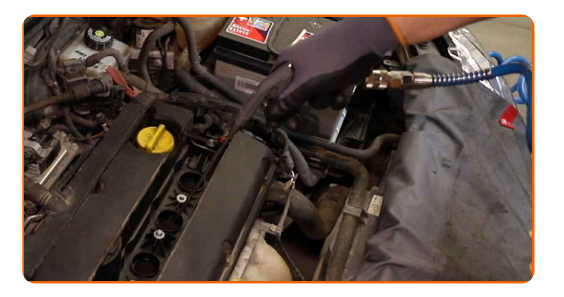

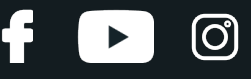

**9**

Atsukite uždegimo žvakes. Naudokite torcinę galvutę žvakėms Nr. 16. Naudokite terkšlinį raktą.

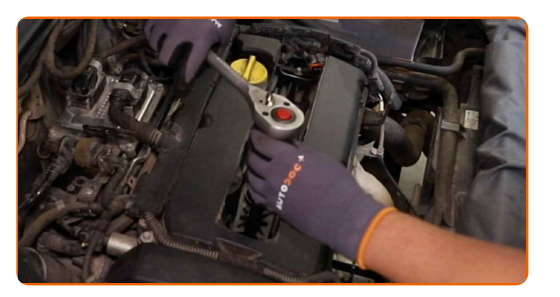

**10**

Išimkite uždegimo žvakes.

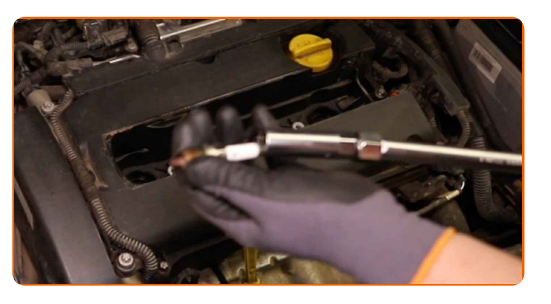

**11**

Ant naujų žvakių sriegių paviršiaus užtepkite šiek tiek žvakių montavimo pastos.

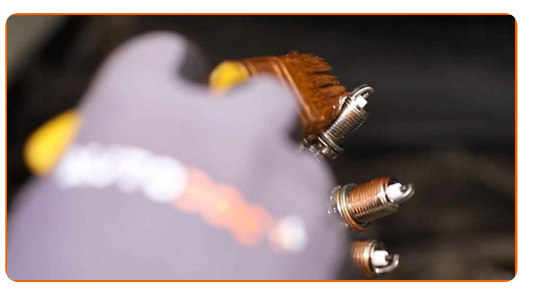

**12**

Sumontuokite naujas uždegimo žvakes į montavimo vietas.

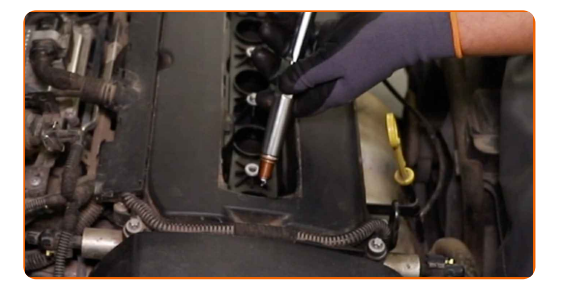

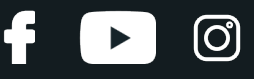

**13**

Prisukite ir priveržkite naujas žvakes. Naudokite torcinę galvutę žvakėms Nr. 16. Naudokite dinamometrinį raktą. Priveržimo jėga 25 Nm.

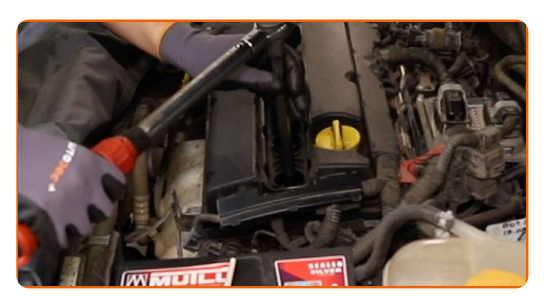

#### Keitimas: uždegimo žvakių – VAUXHALL Astra Mk V (H) Universalas (A04). AUTODOC rekomenduoja:

- Neveržkite žvakių pernelyg stipriai. Priveržimo momento viršijimas gali pažeisti srieginį susijungimą.
- Būkite atsargūs dirbdami su žvakių raktu. Jo persisukimas gali tapti srieginio susijungimo pažeidimo priežastimi.

**14**

Sumontuokite uždegimo ritę į žvakių montavimo vietą.

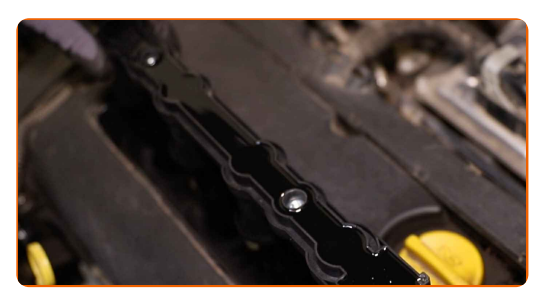

**15**

Priveržkite uždegimo ritės varžtus. Naudokite Torx T40. Naudokite dinamometrinį raktą. Priveržimo jėga 7 Nm.

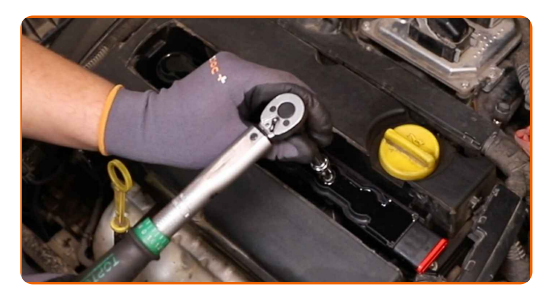

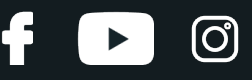

**16**

Elektros kontaktų valikliu apdorokite uždegimo ritės jungtį. Purškalas apsaugos kontaktus nuo korozijos, oksidacijos ir sumažins jų pasipriešinimą.

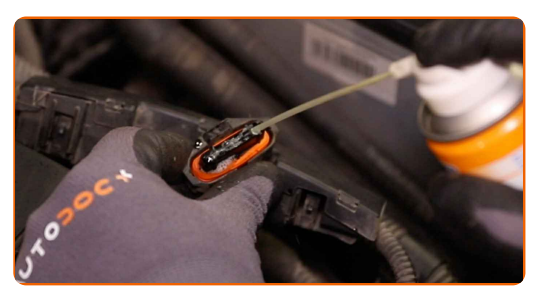

#### AUTODOC rekomenduoja:

Keitimas: uždegimo žvakių – VAUXHALL Astra Mk V (H) Universalas (A04). Panaudoję purškalą, palaukite kelias minutes.

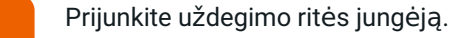

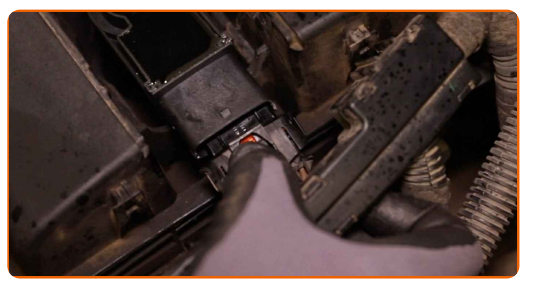

**18**

**17**

Uždėkite dekoratyvinę variklio dangą ir ją pritvirtinkite.

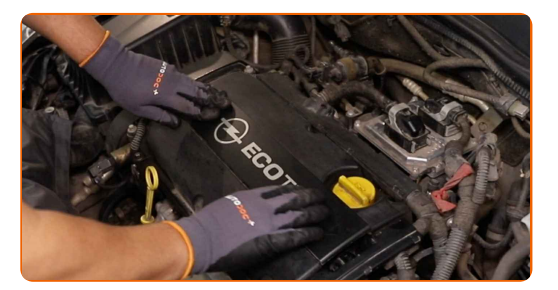

Keitimas: uždegimo žvakių – VAUXHALL Astra Mk V (H) Universalas (A04). AUTODOC rekomenduoja:

Nenaudokite per daug jėgos montavimo metu. Tai gali privesti prie detalės pažeidimo.

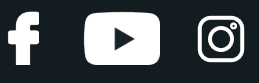

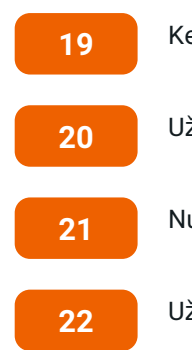

Kelioms minutėms paleiskite variklį. Tai būtina, kad galima būtų įsitikinti komponento veikimo korektiškumu.

Užgesinkite variklį.

Nuimkite apsauginį dėklą.

Uždarykite variklio dangtį.

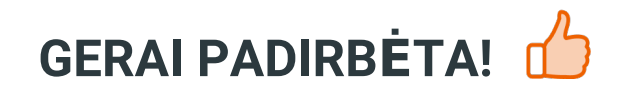

ŽIŪRĖTI DAUGIAU PAMOKŲ

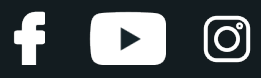

# **AUTODOC — KOKYBIŠKOS IR PRIEINAMOS AUTODALYS INTERNETU**

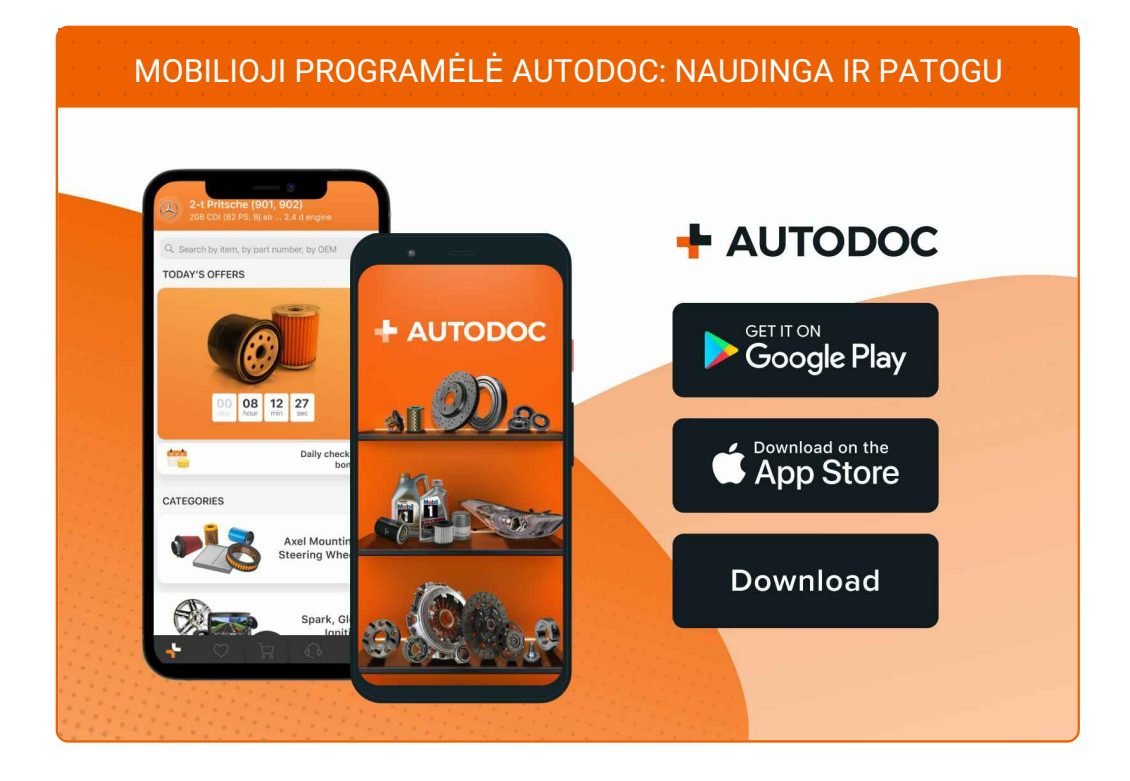

#### **PLATUS AUTODALIŲ PASIRINKIMAS JŪSŲ [AUTOMOBILIUI](https://www.autodoc.lt?utm_source=pdf)**

#### **UŽDEGIMO ŽVAKIŲ: PLATUS [ASORTIMENTAS](https://www.autodoc.lt/autodalys/uzdegimo_zvake-10251?utm_source=pdf)**

## **PASTABA APIE ATSAKOMYBĘ:**

Dokumentuose pateikiami tik patarimai ir rekomendacijos, kurios gali būti jums naudingos atliekant remonto ir keitimo darbus. Įmonė "AUTODOC" nėra atsakinga už remonto proceso metu patirtus nuostolius, traumas ir žalą turtui dėl neteisingo pateiktos informacijos naudojimo irinterpretavimo.

"AUTODOC" nėra atsakingi už bet kokias galimas klaidas ir netikslumus šioje instrukcijoje. Pateikiama medžiaga yra skirta informaciniams tikslams ir negali pakeisti specialistų konsultacijos.

"AUTODOC" nėra atsakingi už netinkamą ir traumas galintį sukelti remontinės įrangos, įrankių ir transporto priemonių dalių naudojimą. "AUTODOC" primygtinai rekomenduoja būti atsargiems ir laikytis saugumo taisyklų atliekant bet kokius remonto ar keitimo darbus. Atsiminkite: žemos kokybės transporto priemonių dalių naudojimas negarantuoja reikiamo saugumo lygio kelyje.

© Copyright 2023 – visas turinys, ypač tekstai, nuotraukos ir grafika, yra apsaugoti autorinių teisių. Visos teisės, įskaitant kopijavimą, redagavimą irvertimą, priklauso "AUTODOC SE".